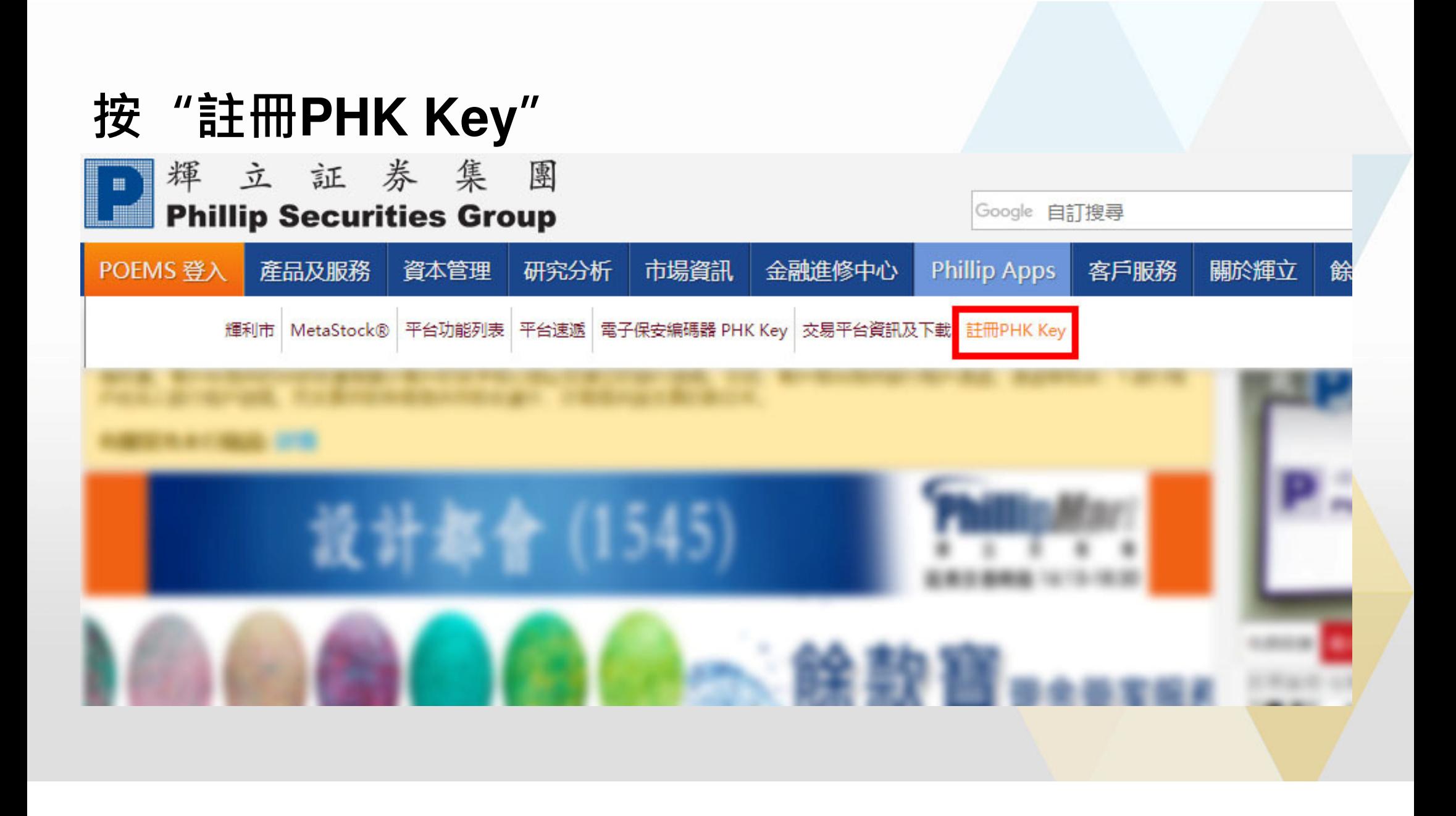

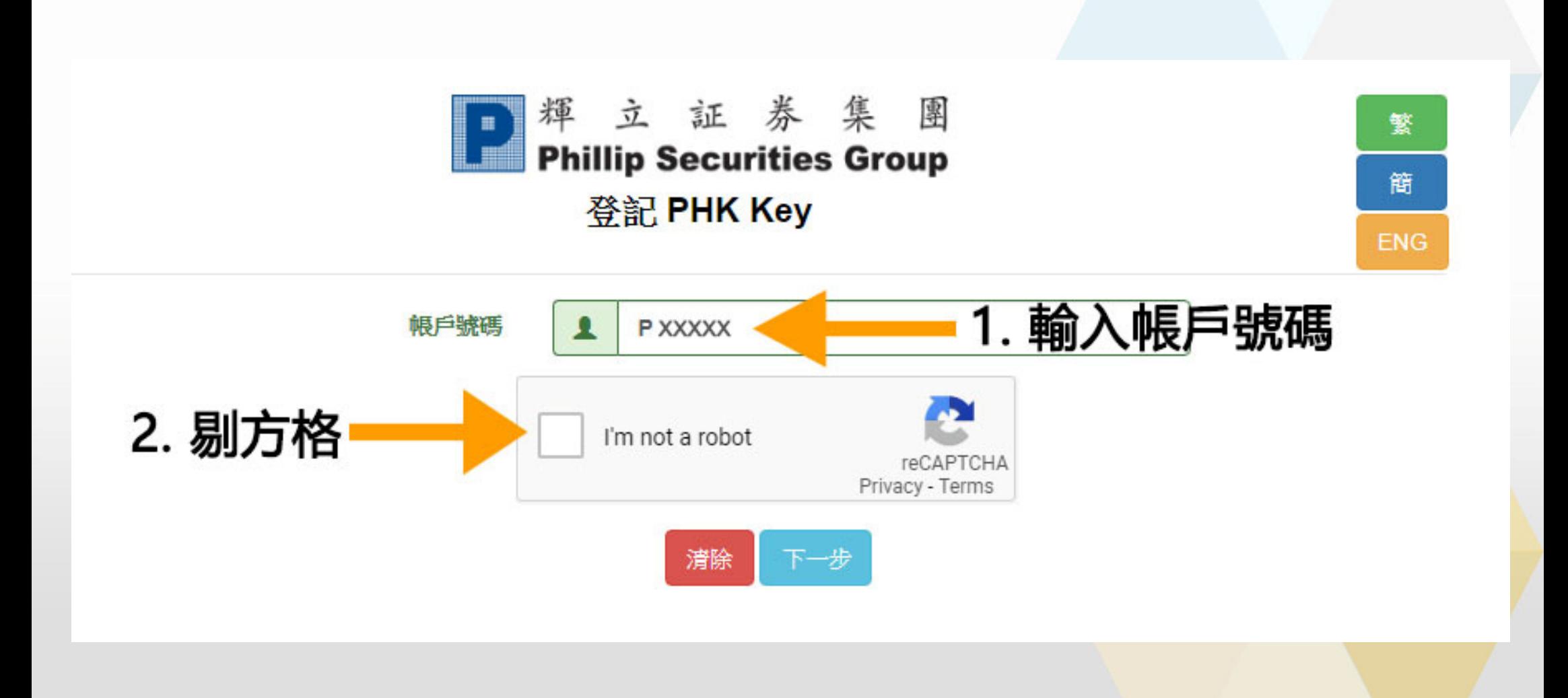

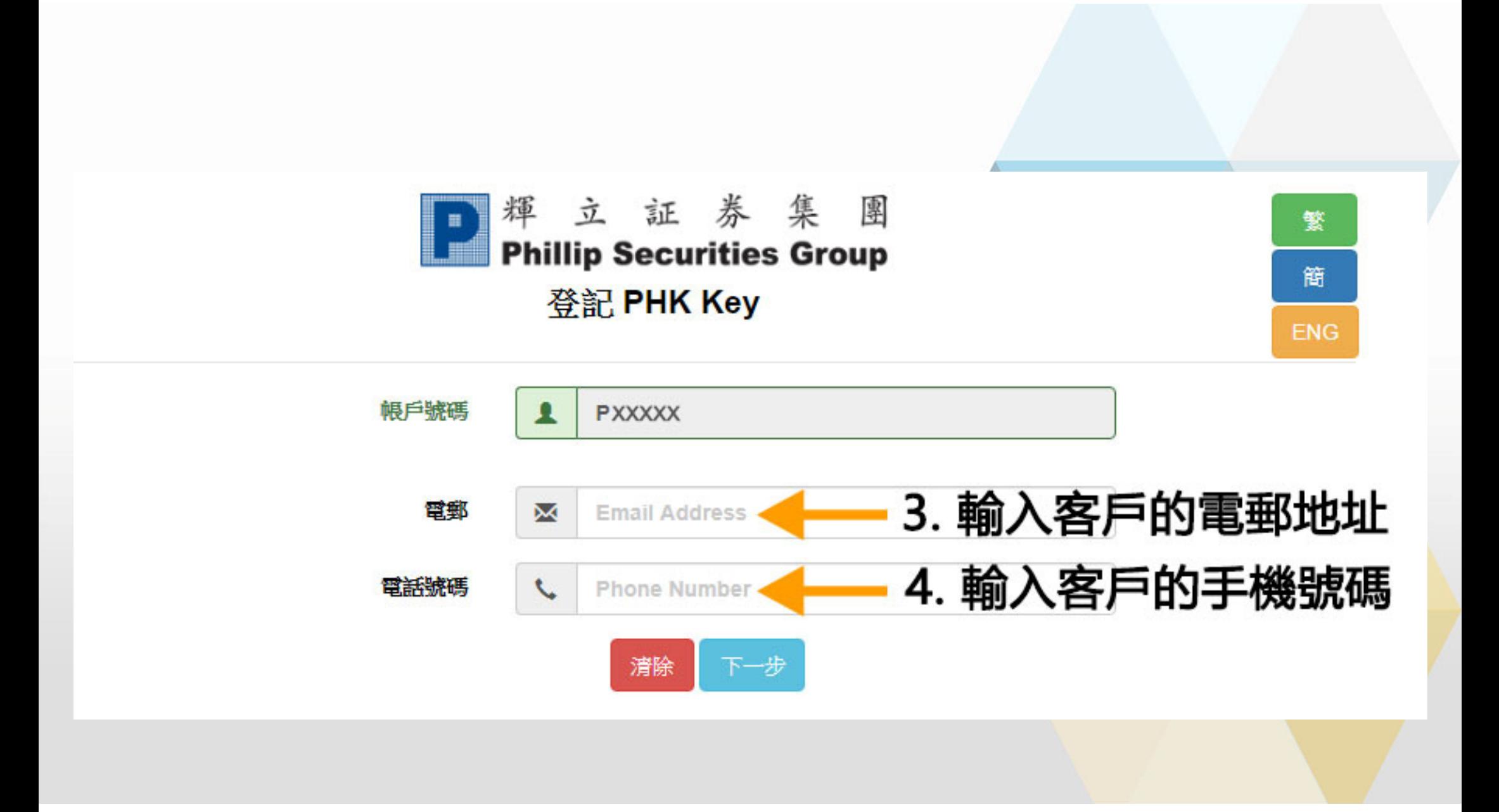

• One Time Security Code Services

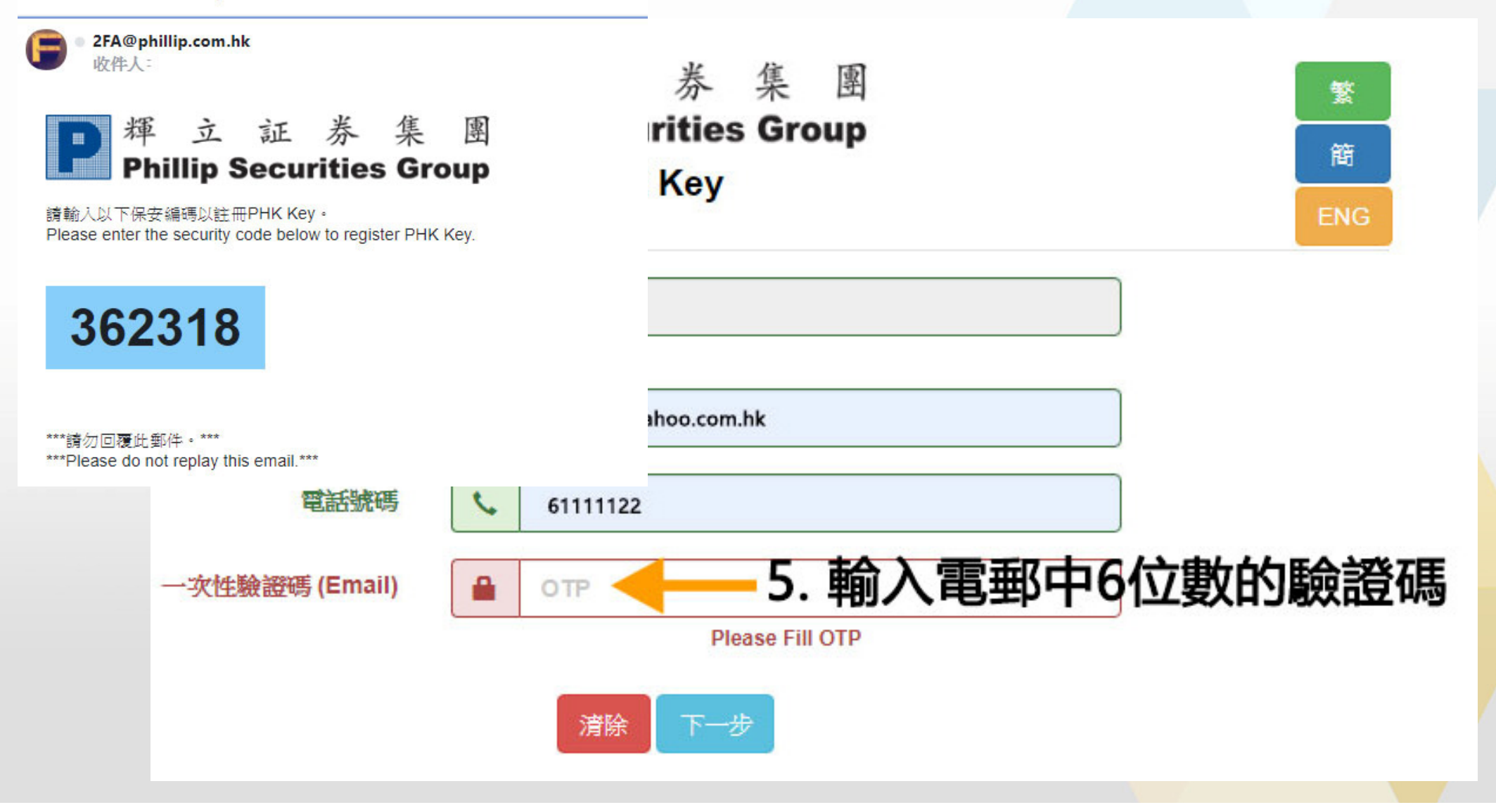

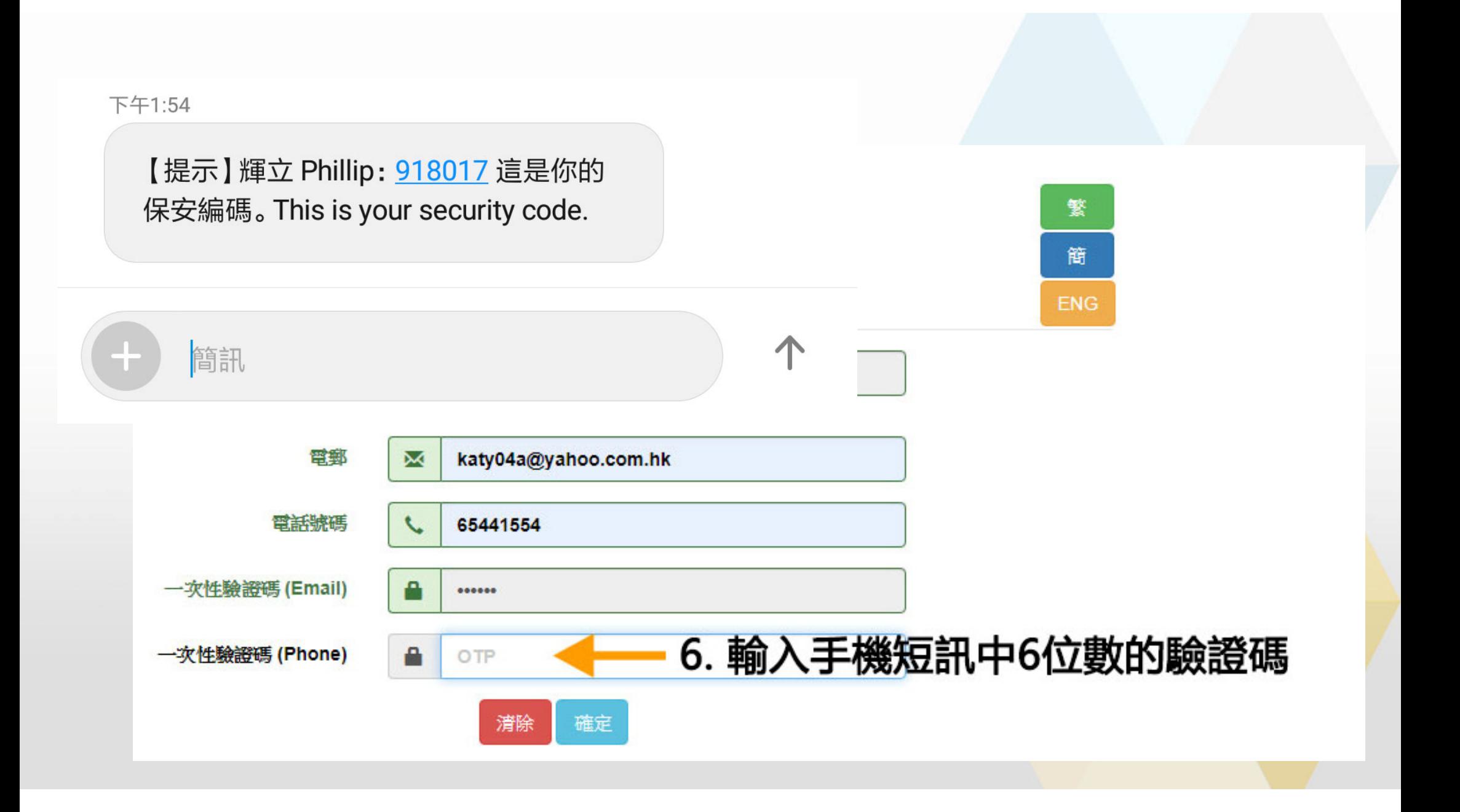

## **7.**使用**PHK Key**掃瞄條碼或手動輸入綁定碼

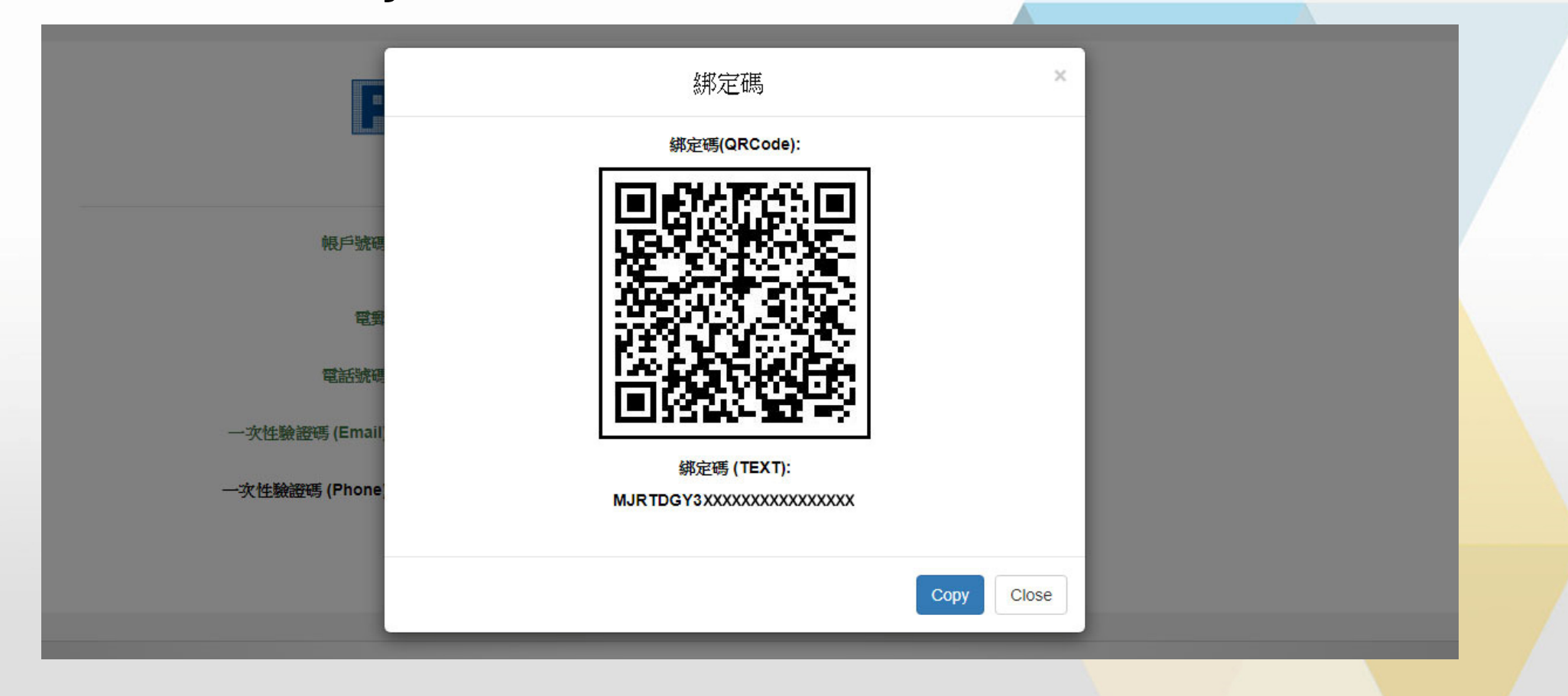